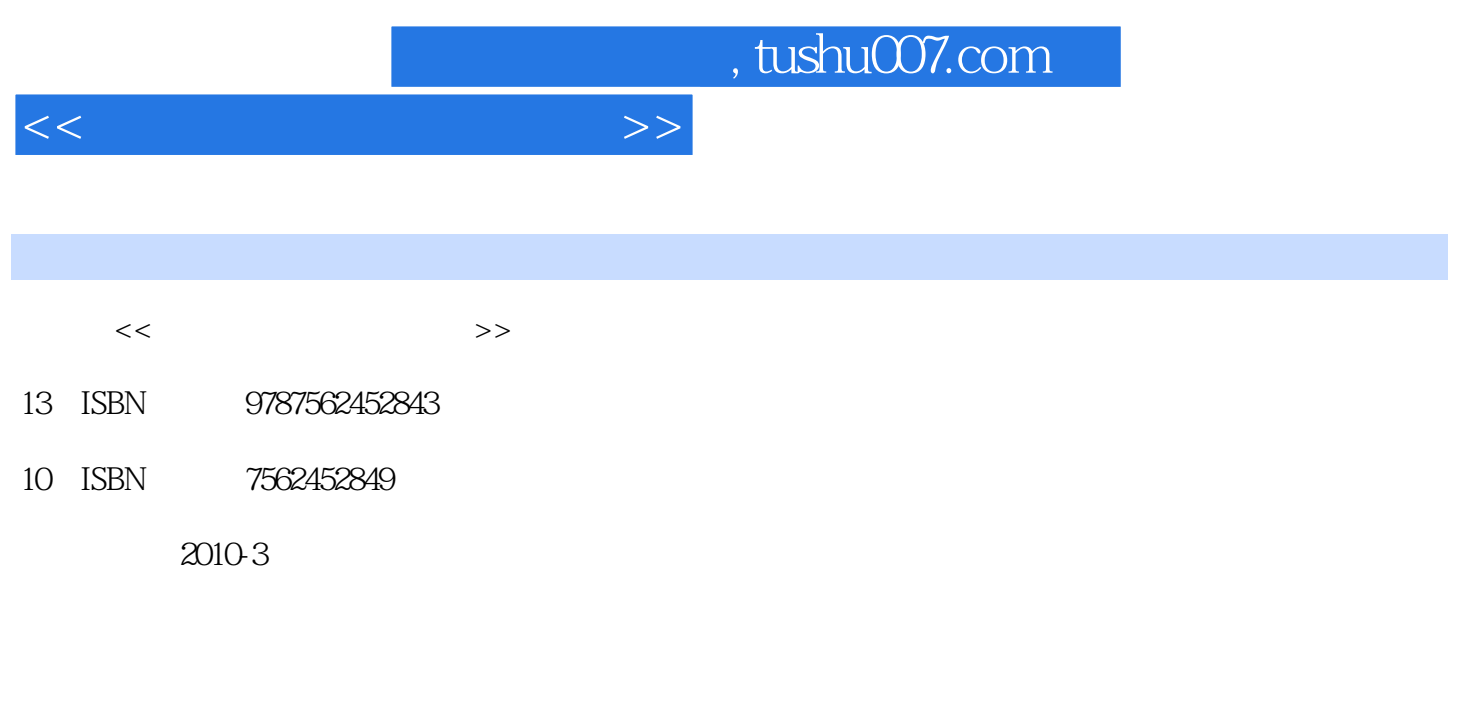

页数:332

PDF

更多资源请访问:http://www.tushu007.com

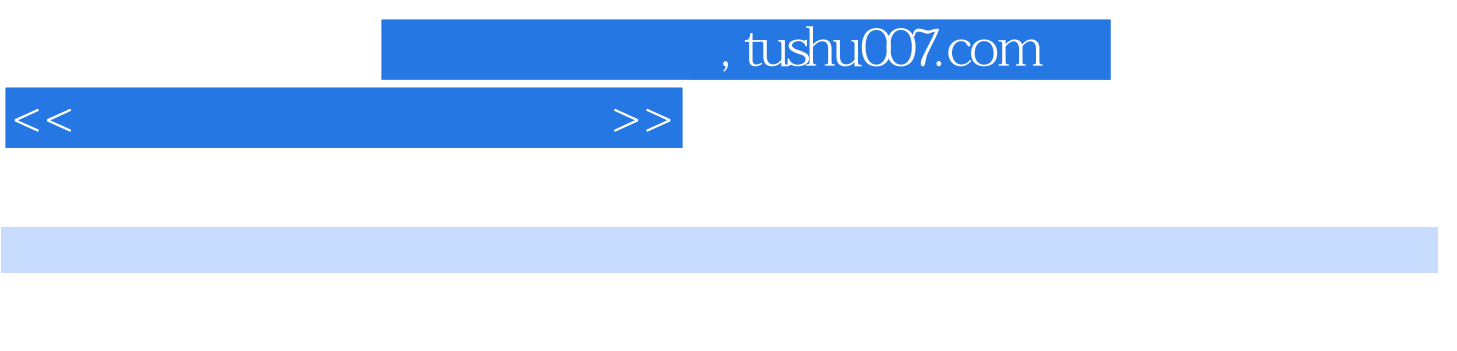

 $\frac{d}{dt}$ 

 $\mu$  $\mathcal{B}$ 机械图样的"表达""识读""测绘"是学习本课程必须掌握的基本要求,在完成绘制和识读机

. The transfer of the transfer of the transfer of the transfer of the transfer of the transfer of the transfer of the transfer of the transfer of the transfer of the transfer of the transfer of the transfer of the transfe  $\begin{array}{lll} \text{\texttt{``}} & \text{\texttt{~CAD}} & \text{\texttt{''}} \\ \text{\texttt{~}} & \text{\texttt{~}} & \text{~} \text{AutOCAD 2004} \\ \end{array}$ 

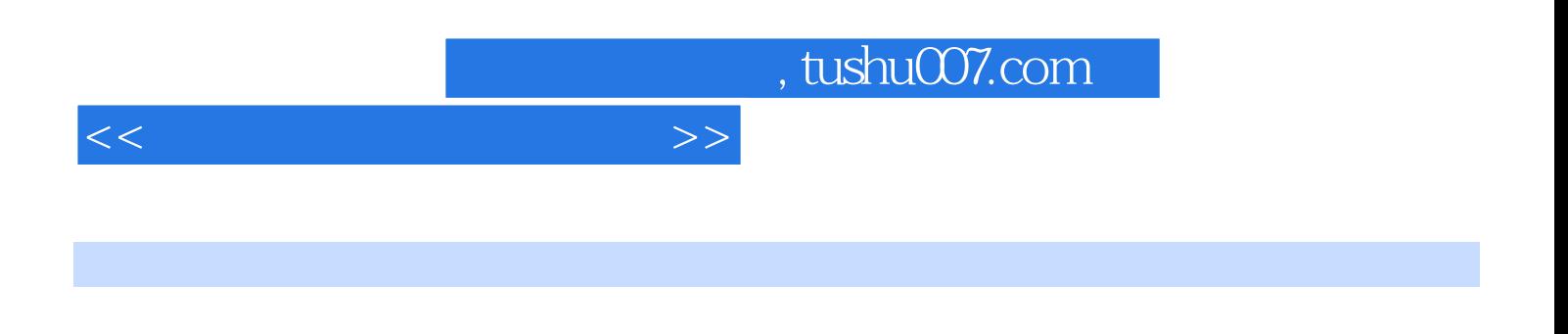

 $5$ 

 $CAD$ 

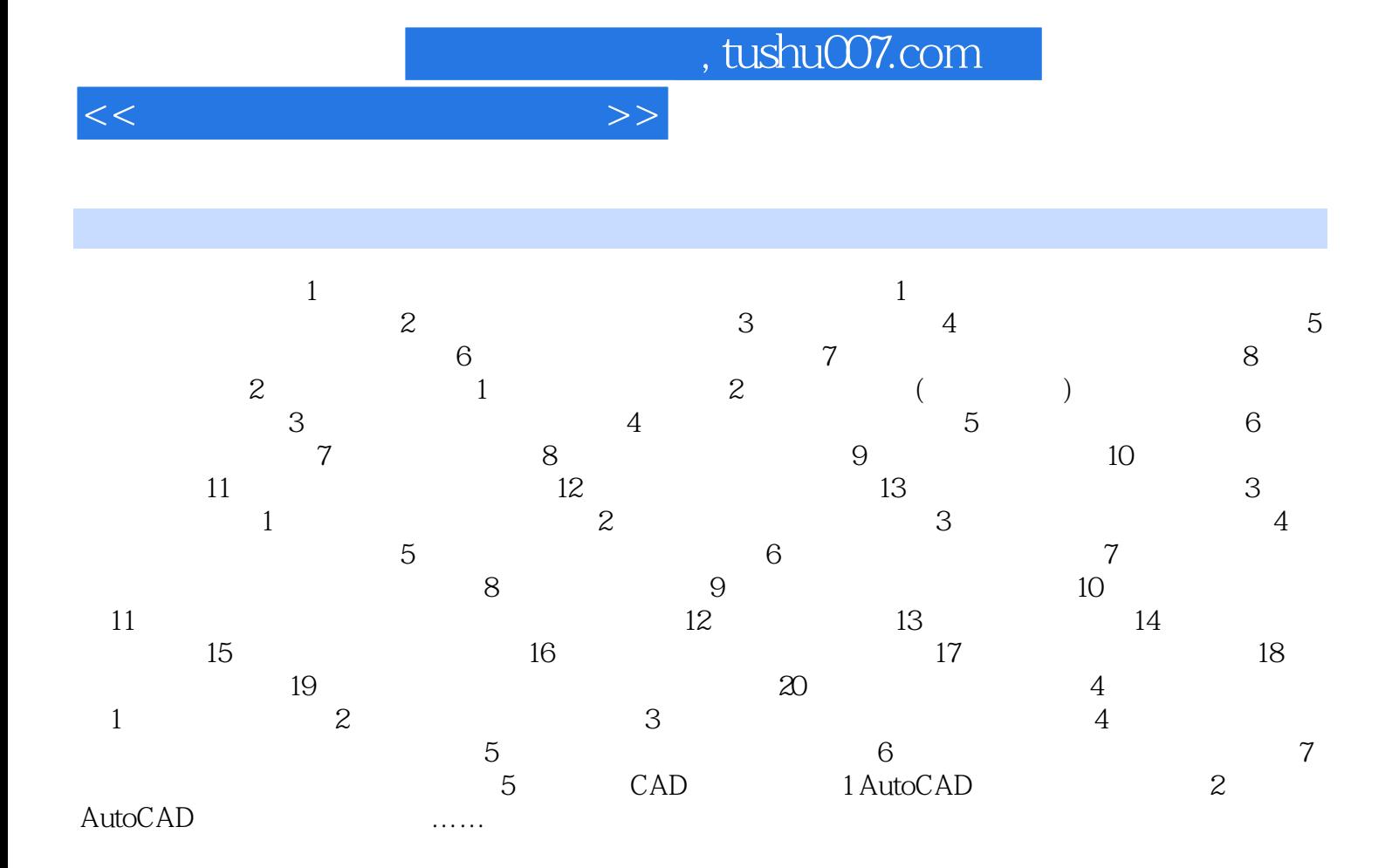

## , tushu007.com

<<机械图样的识读与绘制>>

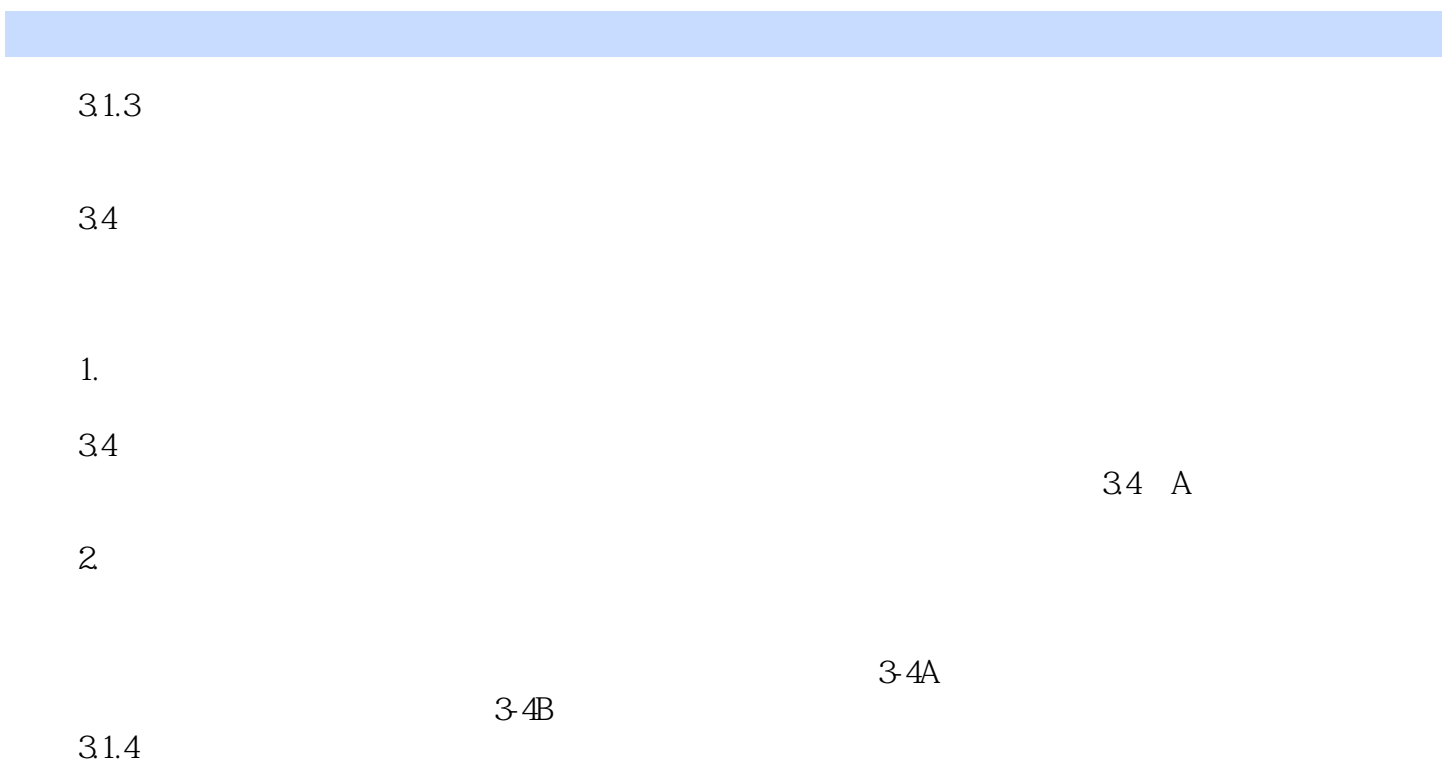

……

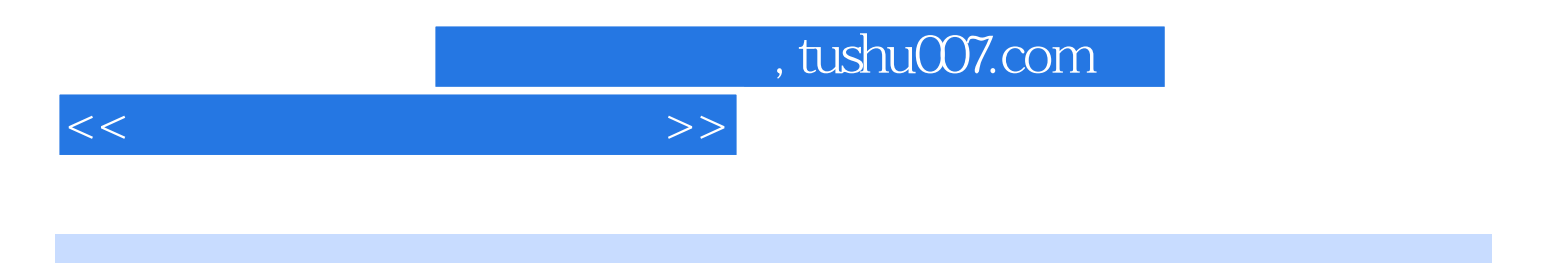

本站所提供下载的PDF图书仅提供预览和简介,请支持正版图书。

更多资源请访问:http://www.tushu007.com